# **АННОТАЦИЯ РАБОЧЕЙ ПРОГРАММЫ ДИСЦИПЛИНЫ ПРИЕМ 2017 г. ФОРМА ОБУЧЕНИЯ очная**

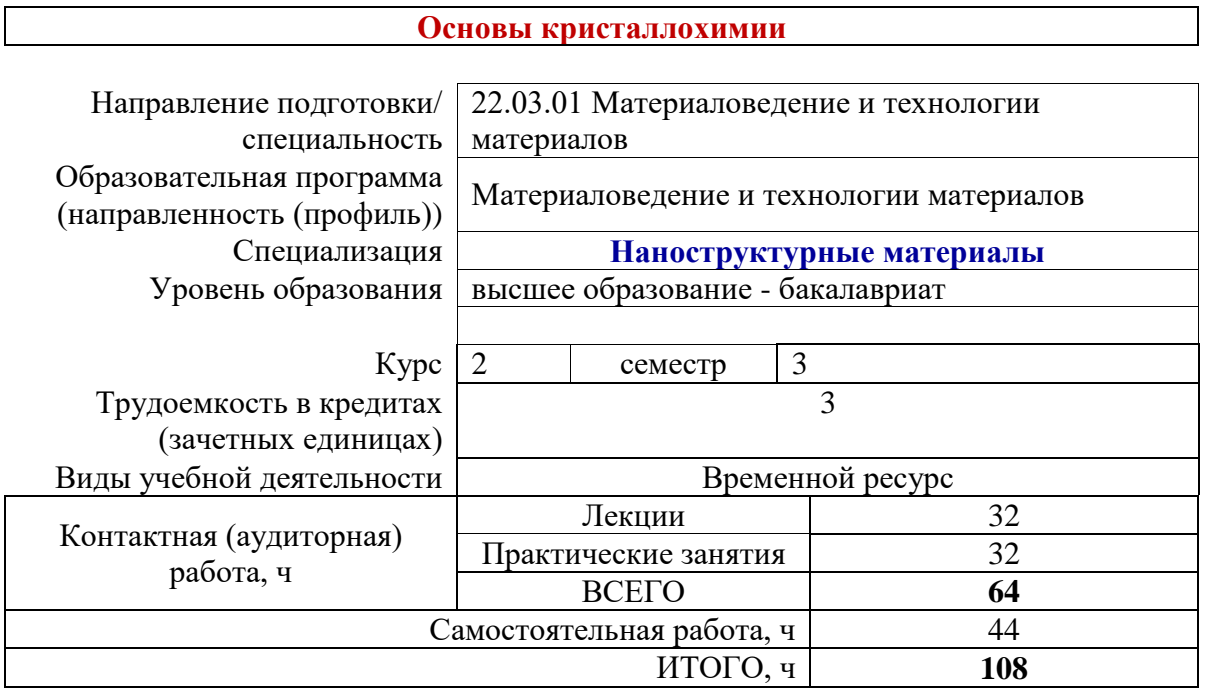

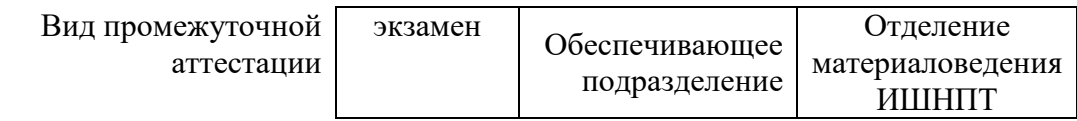

# 1. Цели освоения дисциплины

Целями освоения дисциплины является формирование у обучающихся определенного ООП (п. 6. Общей характеристики ООП) состава компетенций для подготовки к профессиональной деятельности.

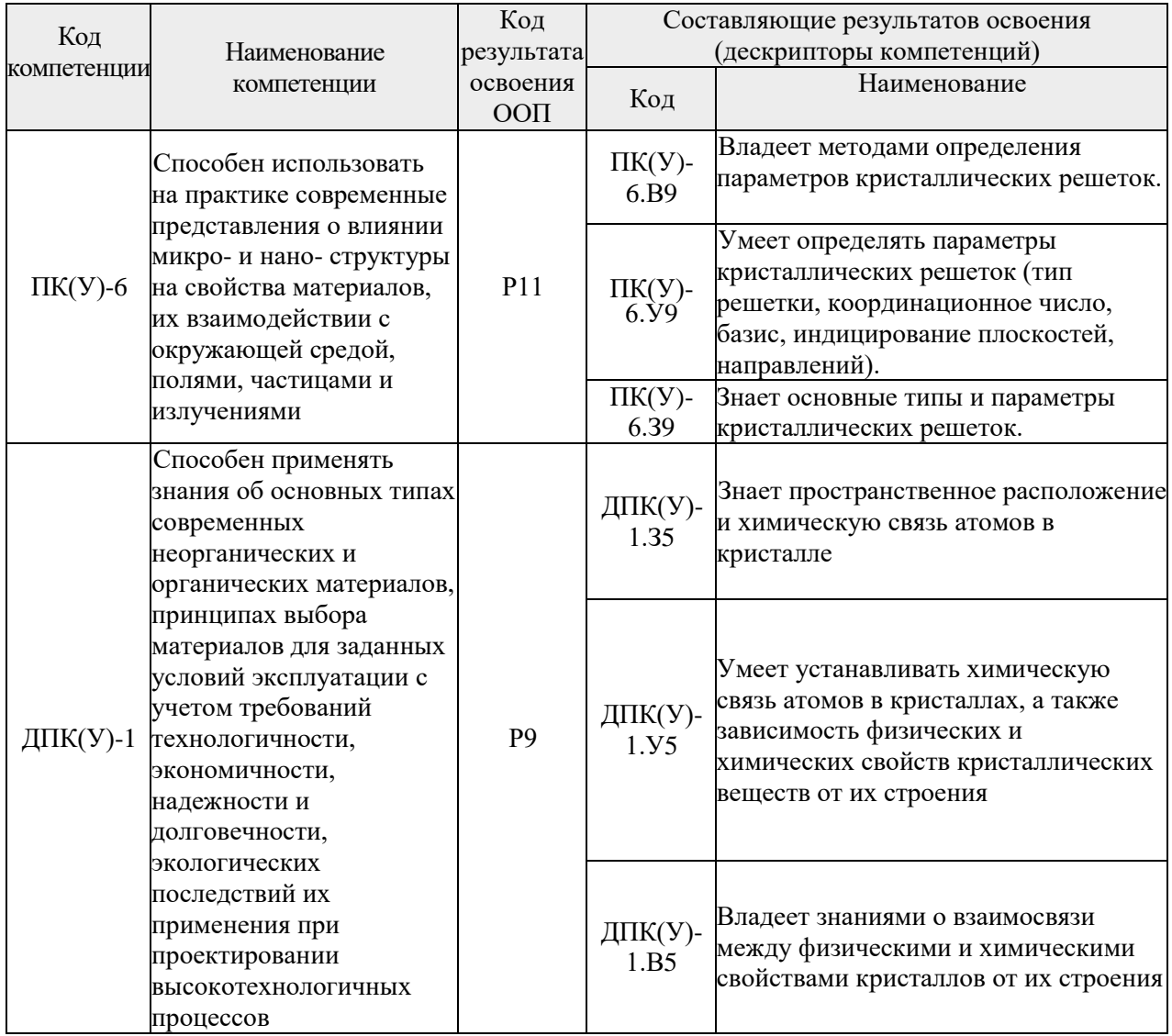

# 2. Планируемые результаты обучения по дисциплине

После успешного освоения дисциплины будут сформированы результаты обучения:

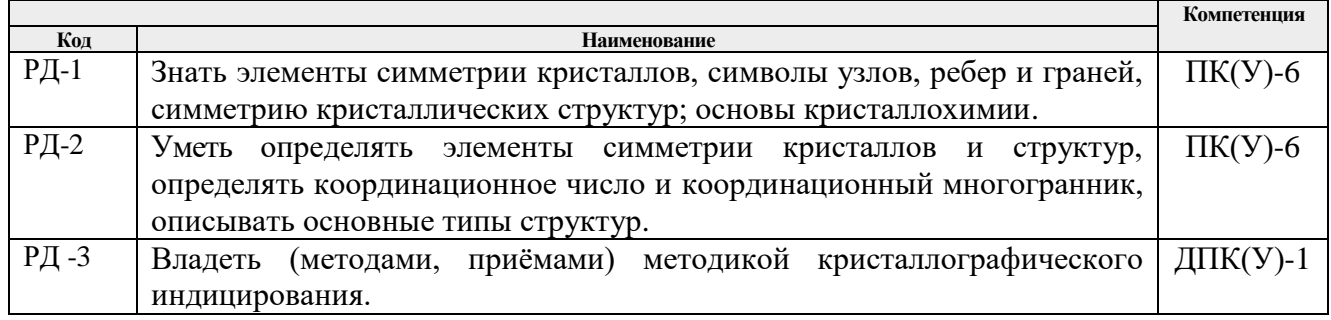

Оценочные мероприятия текущего контроля и промежуточной аттестации представлены в календарном рейтинг-плане дисциплины.

## **3. Структура и содержание дисциплины**

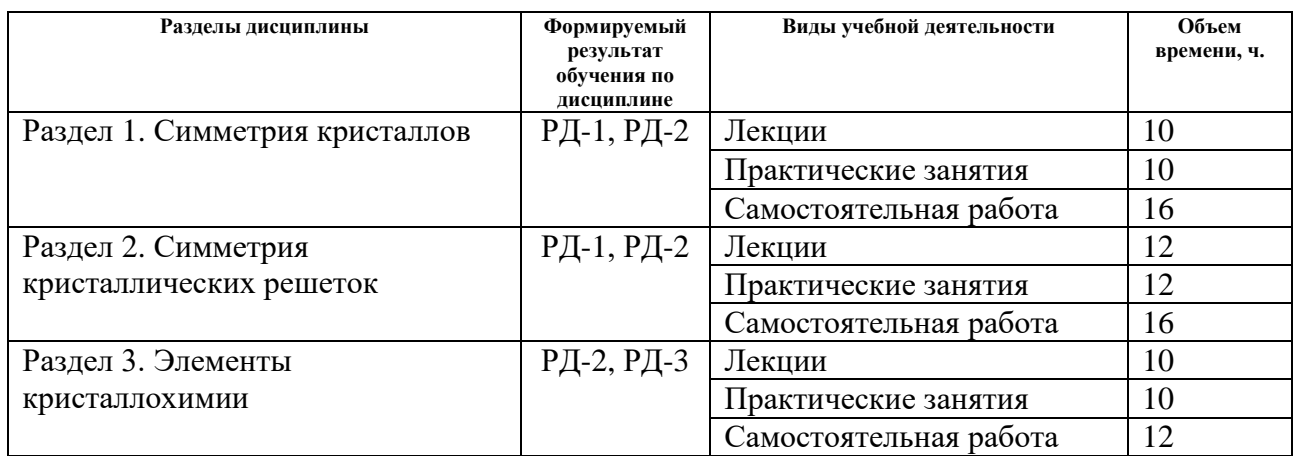

#### **Основные виды учебной деятельности**

## **4. Учебно-методическое и информационное обеспечение дисциплины**

# **4.1. Учебно-методическое обеспечение**

## **Основная литература**

1. Павлов П.В. Физика твердого тела: учебник / П. В. Павлов, А. Ф. Хохлов. - 4-е изд. - Москва: ЛЕНАНД, 2015. - 494 с. Учебный фонд НТБ ТПУ, 19 экз.

2. Физика твердого тела [Электронный ресурс] учебное пособие: / Е. И. Купрекова. - Томск: Изд-во ТПУ, 2013, Ч.1: Физическая кристаллография и точечные дефекты. Схема доступа:<http://www.lib.tpu.ru/fulltext2/m/2014/m128.pdf>

3. Новосёлов К.Л. Основы геометрической кристаллографии: учебное пособие [Электронный ресурс]. - Томск: Изд-во ТПУ, 2015. Схема доступа: <http://www.lib.tpu.ru/fulltext2/m/2015/m289.pdf>

## **4.2. Информационное и программное обеспечение**

Internet-ресурсы (в т.ч. в среде LMS MOODLE и др. образовательные и библиотечные ресурсы):

1. Электронный курс «Механические свойства материалов (СО)». <https://stud.lms.tpu.ru/course/view.php?id=2031>

- 2. Научно-техническая библиотека ТПУ.<https://www.lib.tpu.ru/>
- 3. Персональный сайт преподавателя<http://portal.tpu.ru/SHARED/m/MSV>
- 4. Научно-электронная библиотека eLIBRARY.RU **-** <https://elibrary.ru/defaultx.asp>
- 5. Электронно-библиотечная система «Консультант студента» <http://www.studentlibrary.ru/>
- 6. Электронно-библиотечная система «Лань» <https://e.lanbook.com/>
- 7. Электронно-библиотечная система «Юрайт» <https://urait.ru/>
- 8. Электронно-библиотечная система «ZNANIUM.COM» <https://new.znanium.com/>

Лицензионное программное обеспечение (в соответствии с **Перечнем лицензионного программного обеспечения ТПУ)**:

7-Zip; Adobe Acrobat Reader DC; Adobe Flash Player; AkelPad; Ansys 2020;

Ascon KOMPAS-3D 18 Education Concurrent MCAD ECAD; Cisco Webex Meetings; Dassault Systemes SOLIDWORKS 2020 Education; Document Foundation LibreOffice; Google Chrome; Microsoft Office 2007 Standard Russian Academic; Mozilla Firefox ESR; Oracle VirtualBox; ownCloud Desktop Client; Tracker Software PDF-XChange Viewer; WinDjView; Zoom Zoom